## 创建散点函数迷你图

通过ScatterSparkline函数可以创建散点函数迷你图

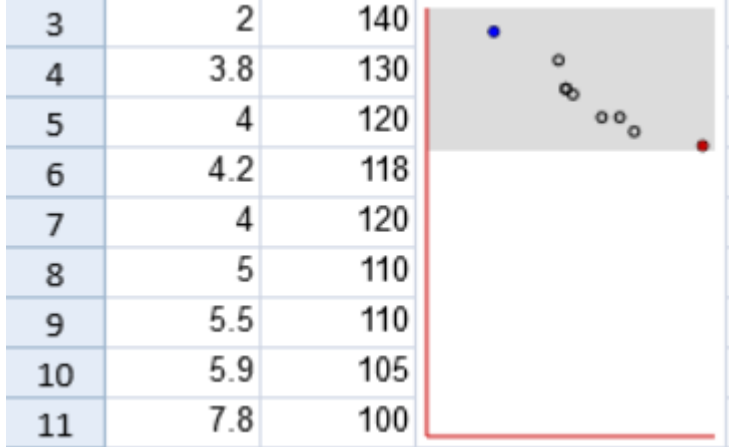

ScatterSparkline函数有以下这些参数:

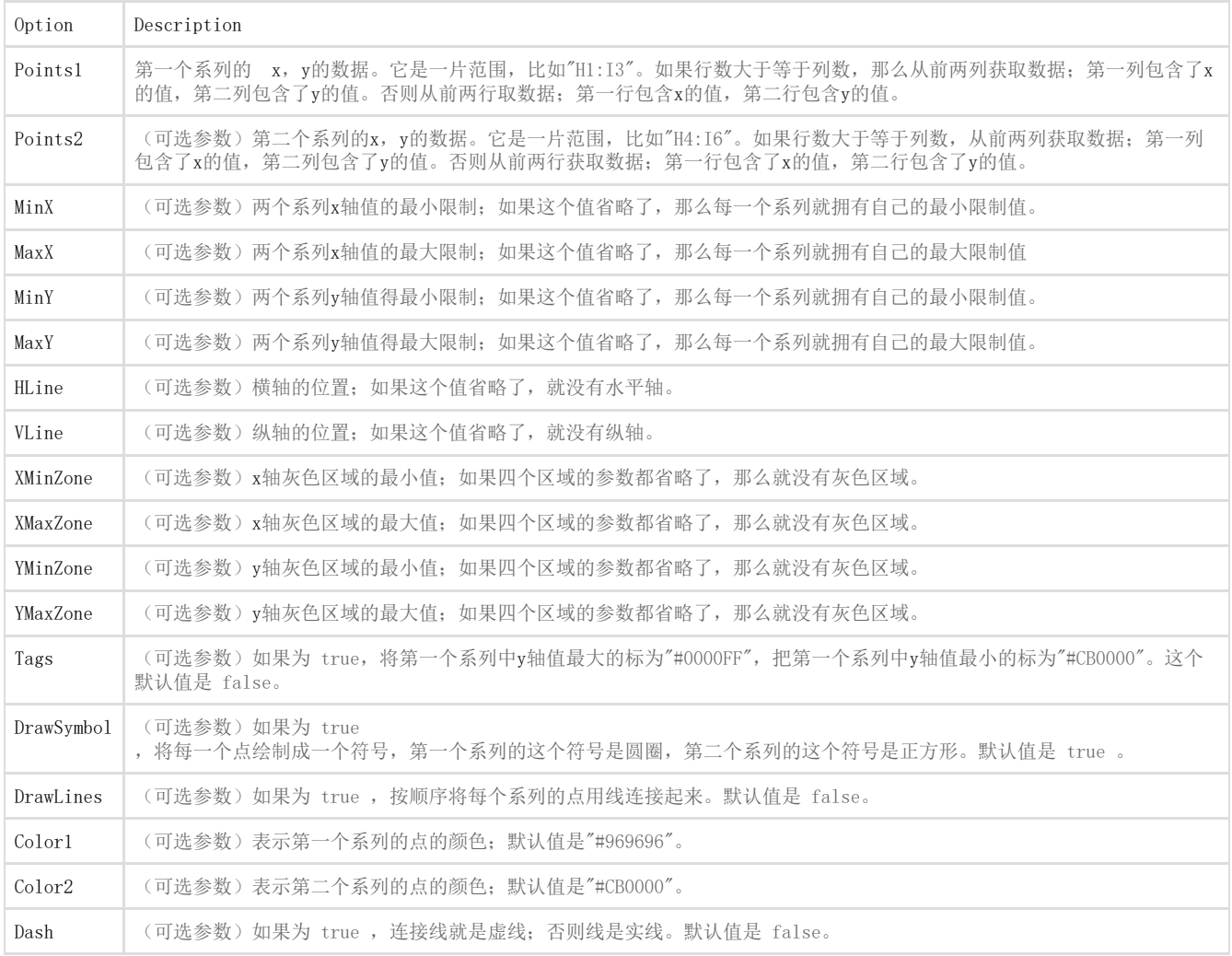

你可以通过散点函数创建一个散点函数迷你图,比如:

=SCATTERSPARKLINE(points1, points2, minX, maxX, minY, maxY, hLine, vLine, xMinZone, xMaxZone, yMinZone, yMaxZone, tags, drawSymbol, drawLines, color1, color2, dash)

下面代码展示了如何创建散点函数迷你图

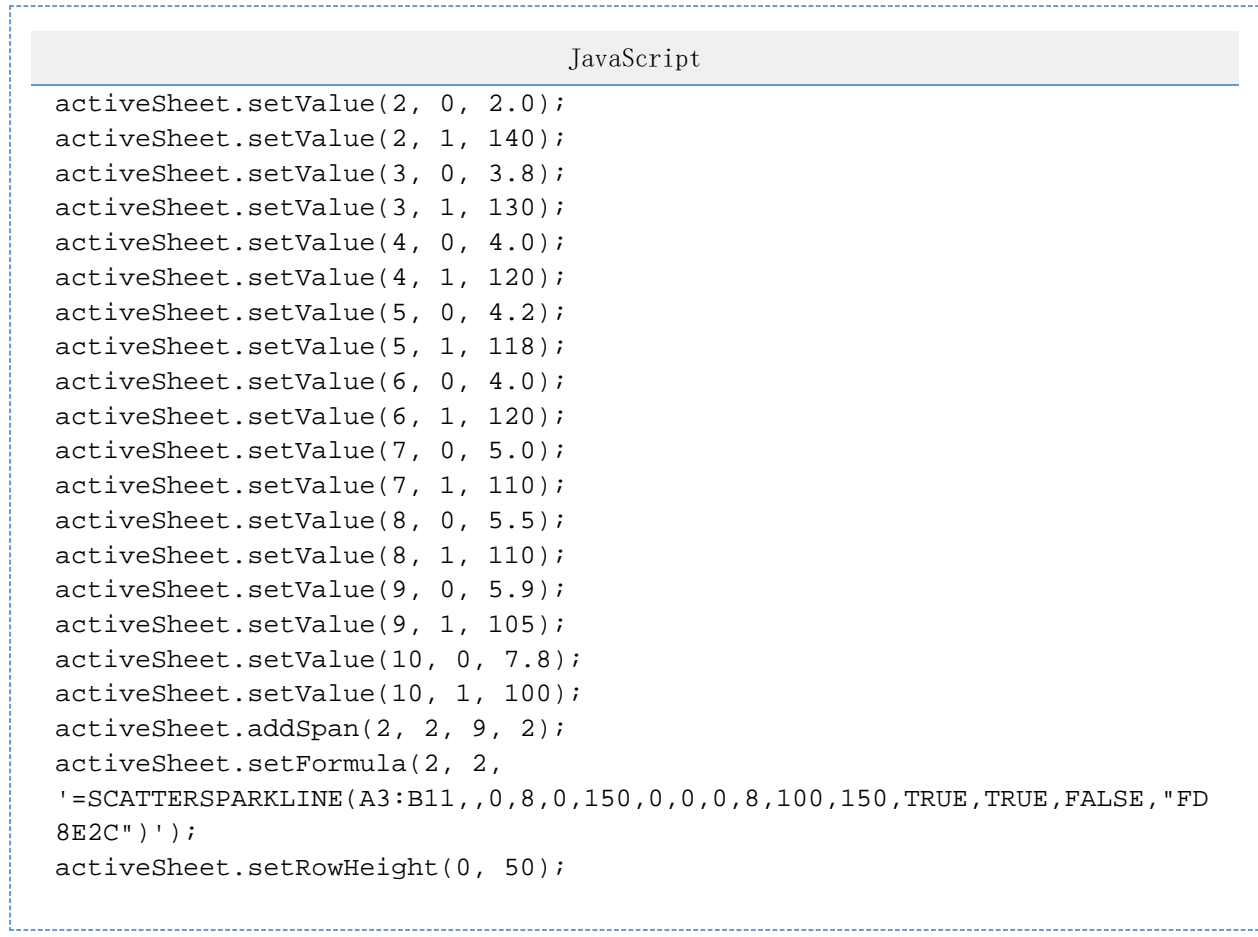

See Also [setFormula Method](http://help.grapecity.com/spread/SpreadSheets10/JavascriptLibrary~GC.Spread.Sheets.Worksheet~setFormula.html)